This is CS50.

# [cs50.brianyu.me](http://cs50.brianyu.me)

## Week 6

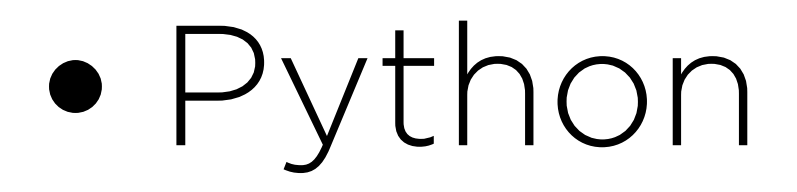

What questions do you have?

## Questions

## Today

# Python CSV Files

Lab

## PART ONE Python

## Variables

- $x = 28$  int
- $x = 1.5$  float
- $x = "He110!"$  str
- $x = True$  bool

## Variables  $x = [1, 2, 3, 4]$  list  $x = (10, 20)$  tuple  $x = \{$  "HANNAH": "617-555-0100", "BRIAN": "617-555-0101" } dict  $x = {"a", "b", "c"}$  set

• Mapping of keys to values

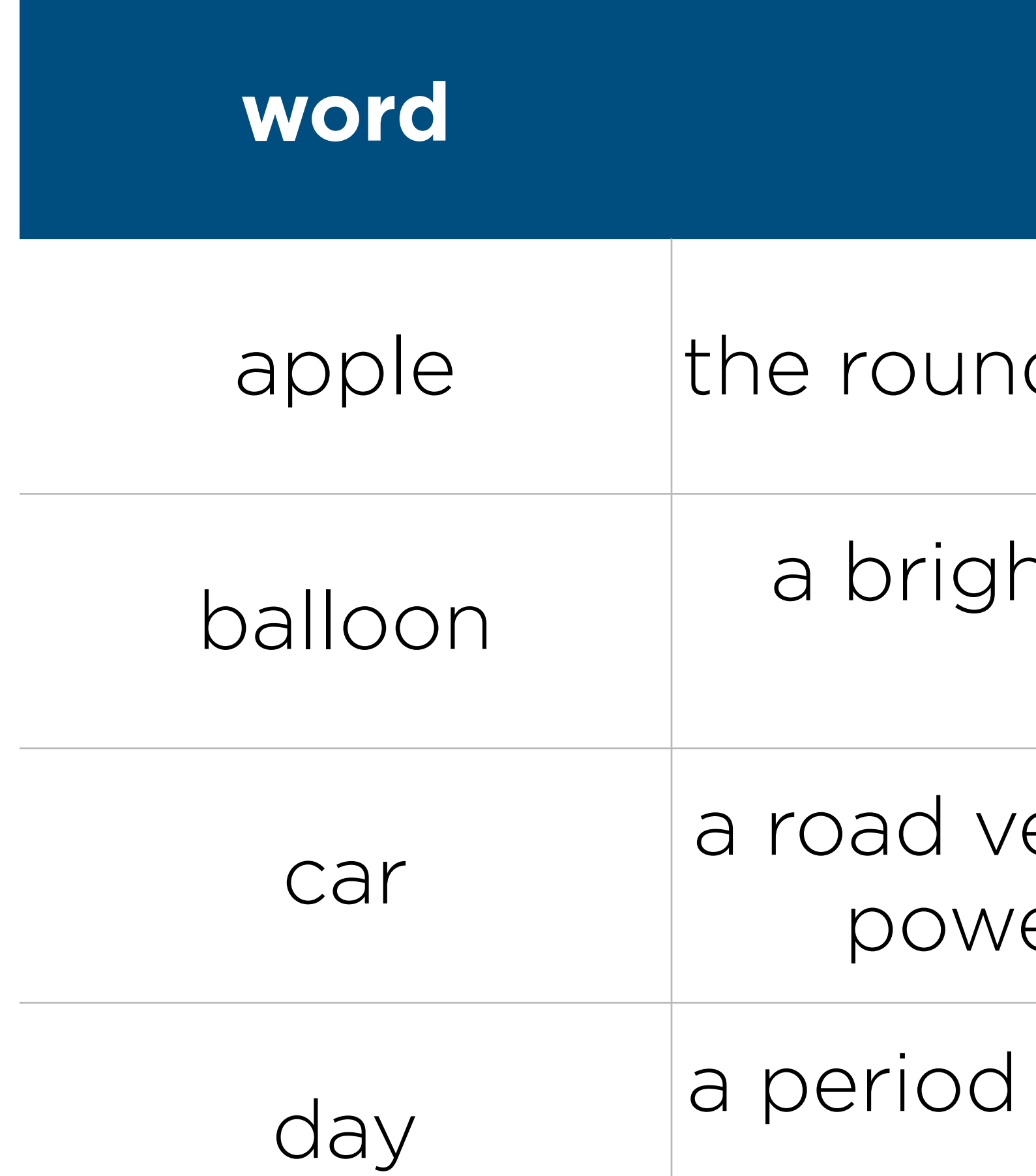

### **word definition**

d fruit of a tree of the rose family

ntly colored rubber sac inflated with air and then sealed

ehicle, typically with four wheels, ered by a combustion engine

of twenty-four hours as a unit of time

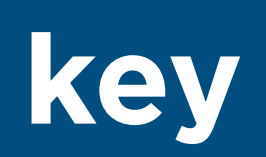

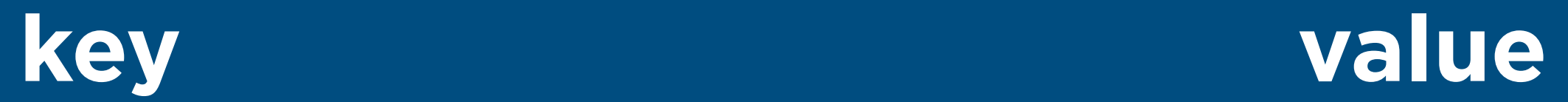

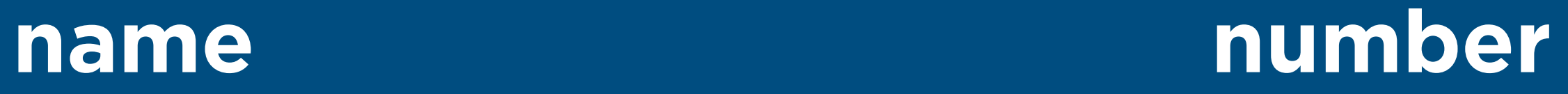

### RITHVIK 617-555-0100

### MONTAGUE 1 617-555-0101

### BRIAN 617-555-0102

### DAVID | 617-555-0103

### **property value**

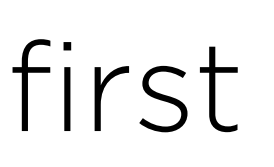

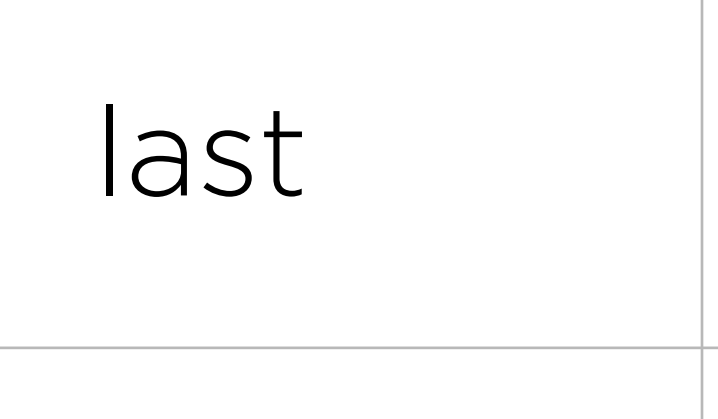

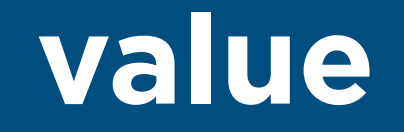

### Emma

### Humphrey

### email [emma@cs50.harvard.edu](mailto:emma@cs50.harvard.edu)

### house | Dunster

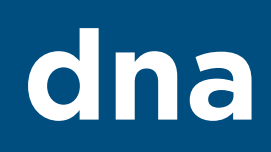

### **dna repetitions**

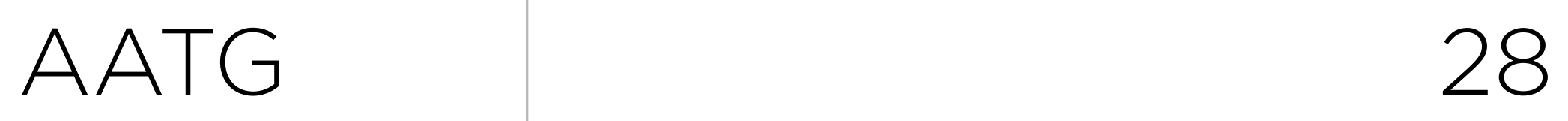

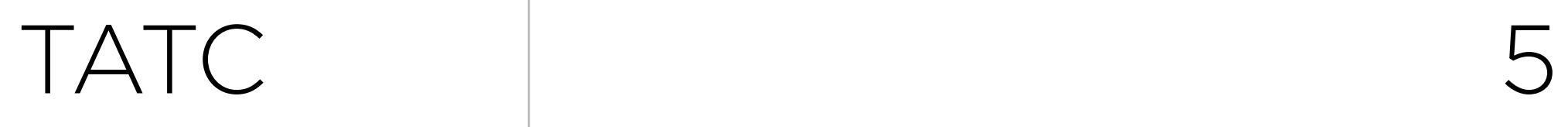

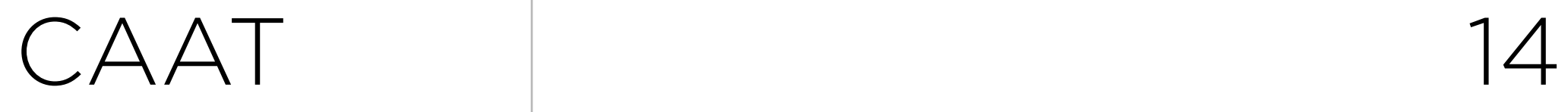

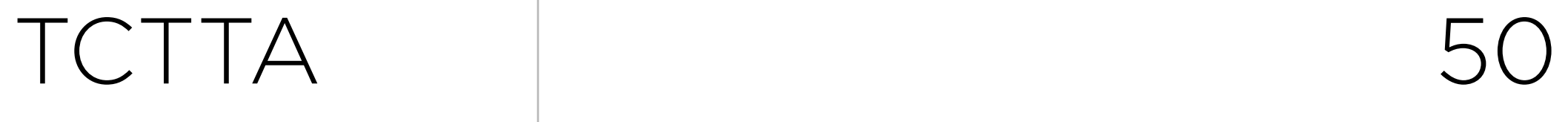

### $names = {$  "HANNAH": "617-555-0100", "BRIAN": "617-555-0101" }

### names["RODRIGO"] = "617-555-0102"

## print(names["HANNAH"])

### names = ["Alice", "Bob", "Charlie"] for name in names: print(name)

### name = "EMMA" for character in name: print(character)

## for i in [0, 1, 2, 3, 4]: print(i)

## for i in range(5): print(i)

## Functions

### def square(x): return x \* x

## File I/O

### file = open(filename, "r")

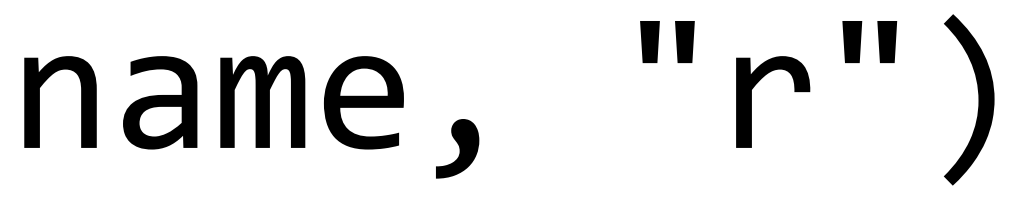

## Exercise

### Write a program reverse.py that reverses a string.

### **Sample Usage** \$ python reverse.py Text: Hello! !olleH

## PART TWO CSV Files

first,last Emma,Humphrey Ashley,Wong Diana,Feng Montague,Mawere

import csv

## Exercise

Write a program **phonebook.py** that that reads from a CSV file (provided as a command-line argument) and prints out the data on each person in the phone book. The file contains columns name and number, representing each person's name and phone number, respectively.

### **Sample Usage**

\$ python phonebook.py data.csv Emma's phone number is 617-555-0100 Rodrigo's phone number is 617-555-0101 Brian's phone number is 617-555-0102 David's phone number is 617-555-0103

- 
- 
- 
- 

## PART THREE Lab

Problem Set 6

# Problem Set 6

- Sentimental
	- Hello
	- Mario (Less) or Mario (More)
	- Cash or Credit
	- Readability
- DNA

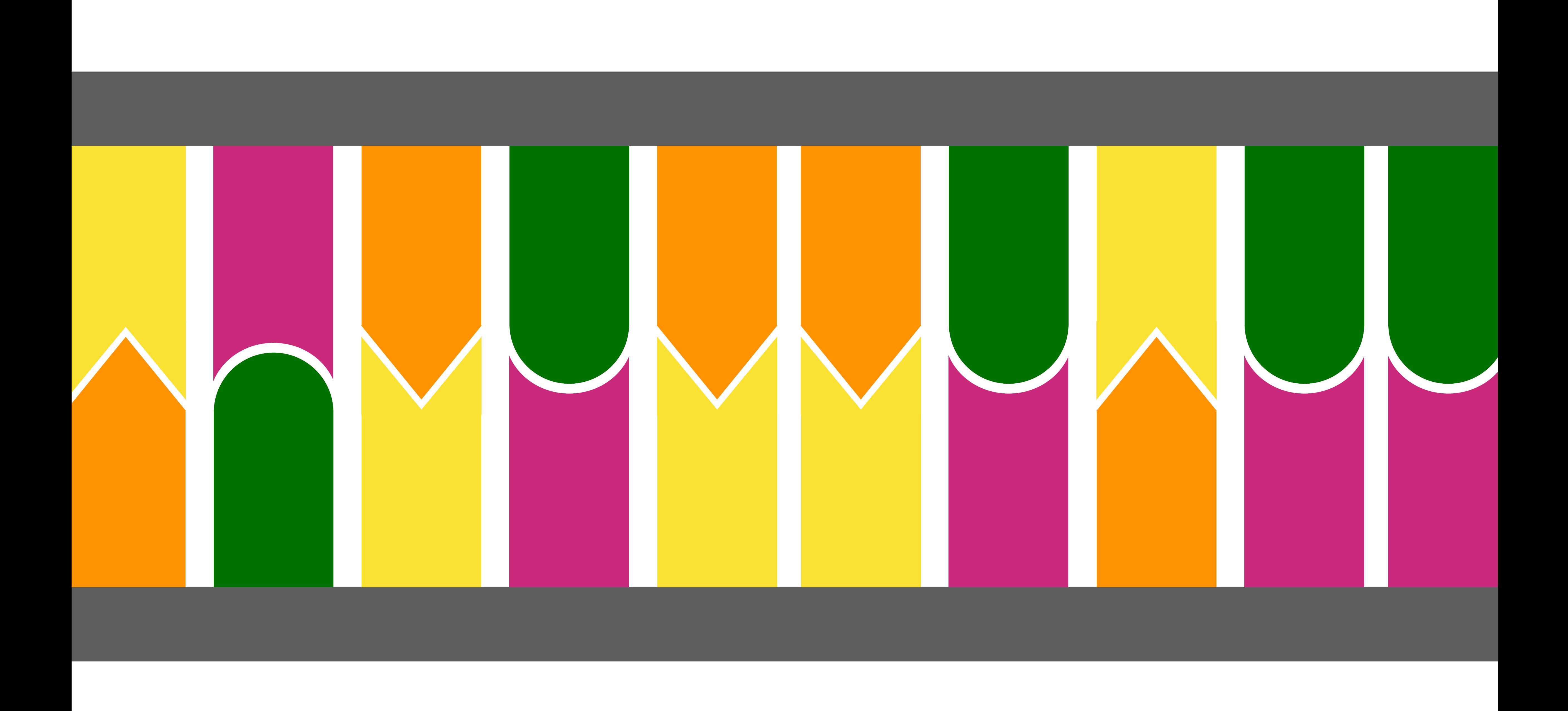

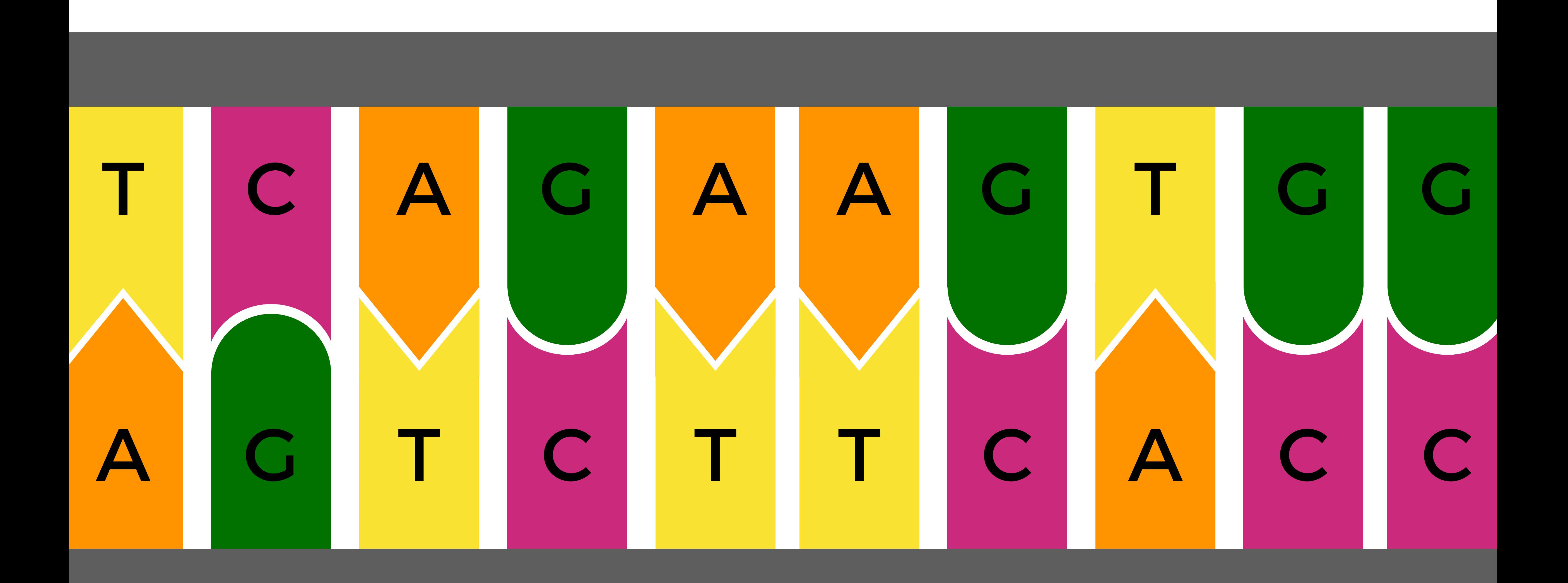

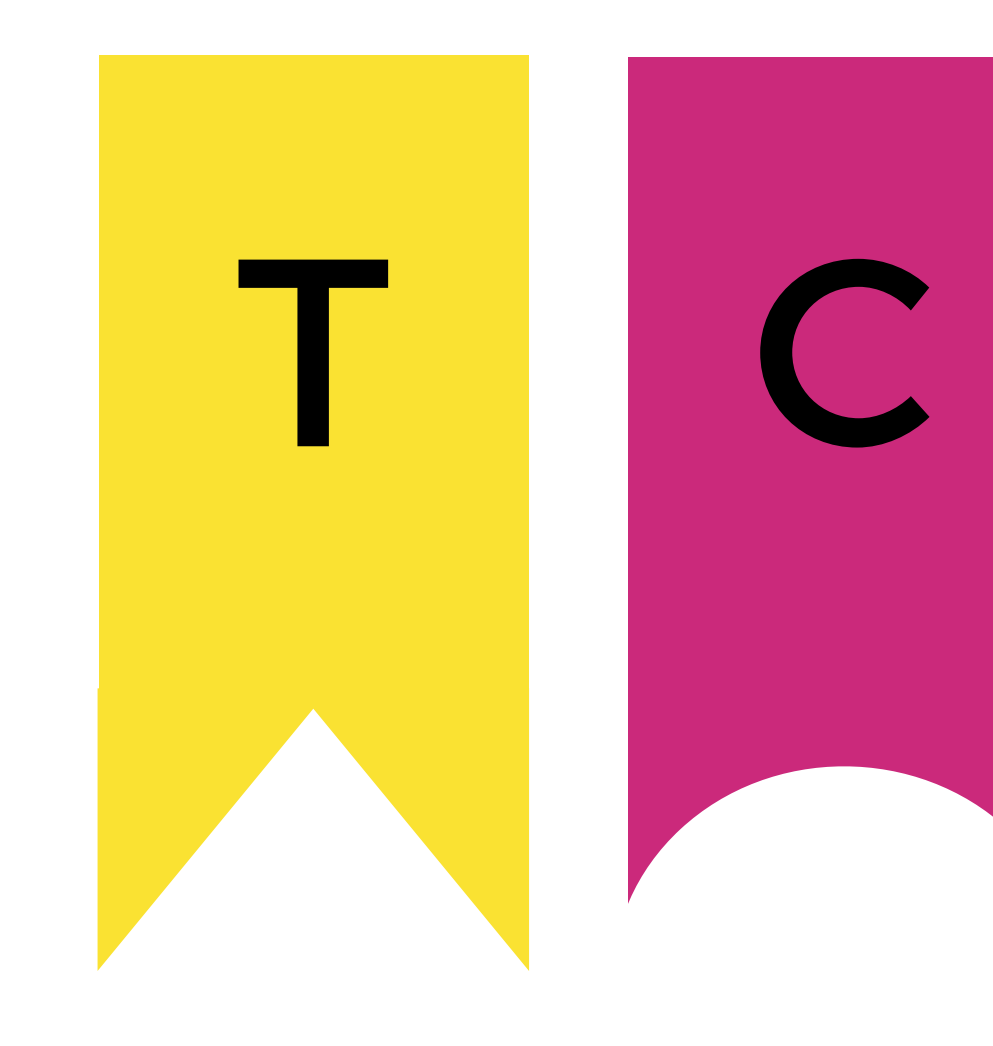

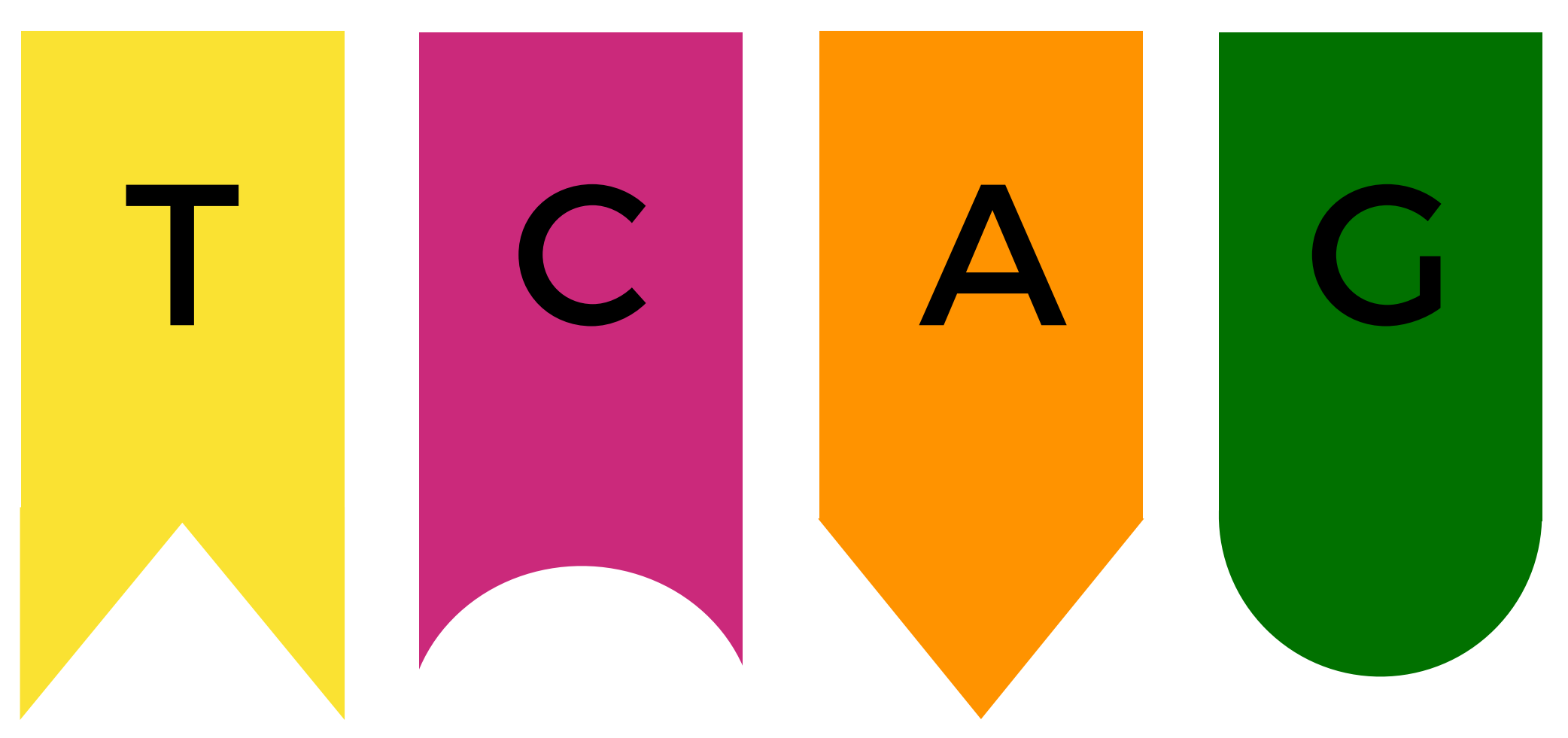

# T C A G A G G A T T T C A G C T C C G A T A C A A C A G T

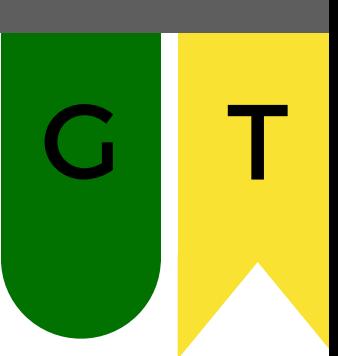

# C A G T A G A T A G A T A G A T A G A T A G A T G G A T T T

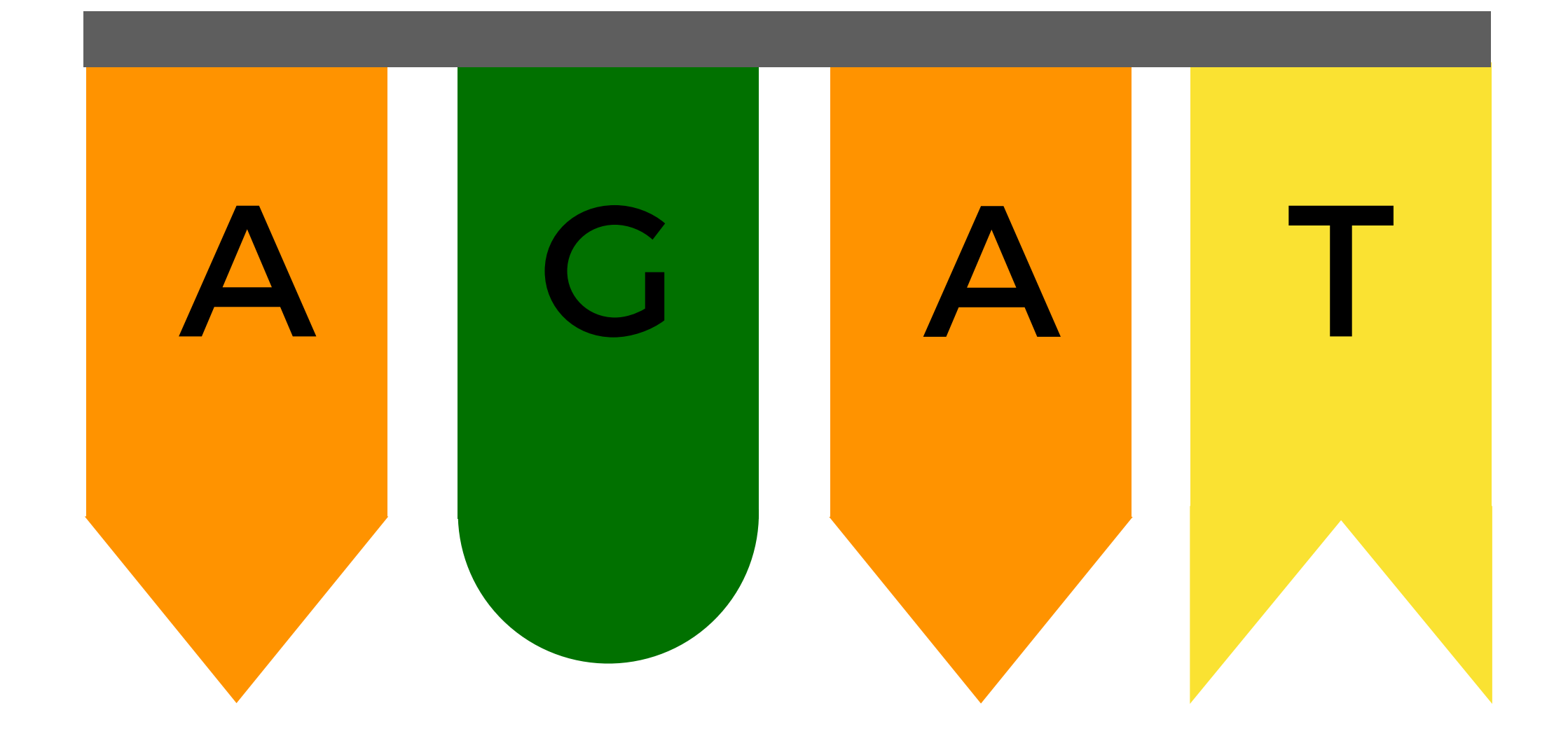

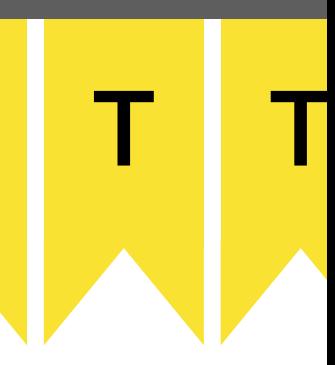

# C A G T A G A T A G A T A G A T A G A T A G A T G G A T T T

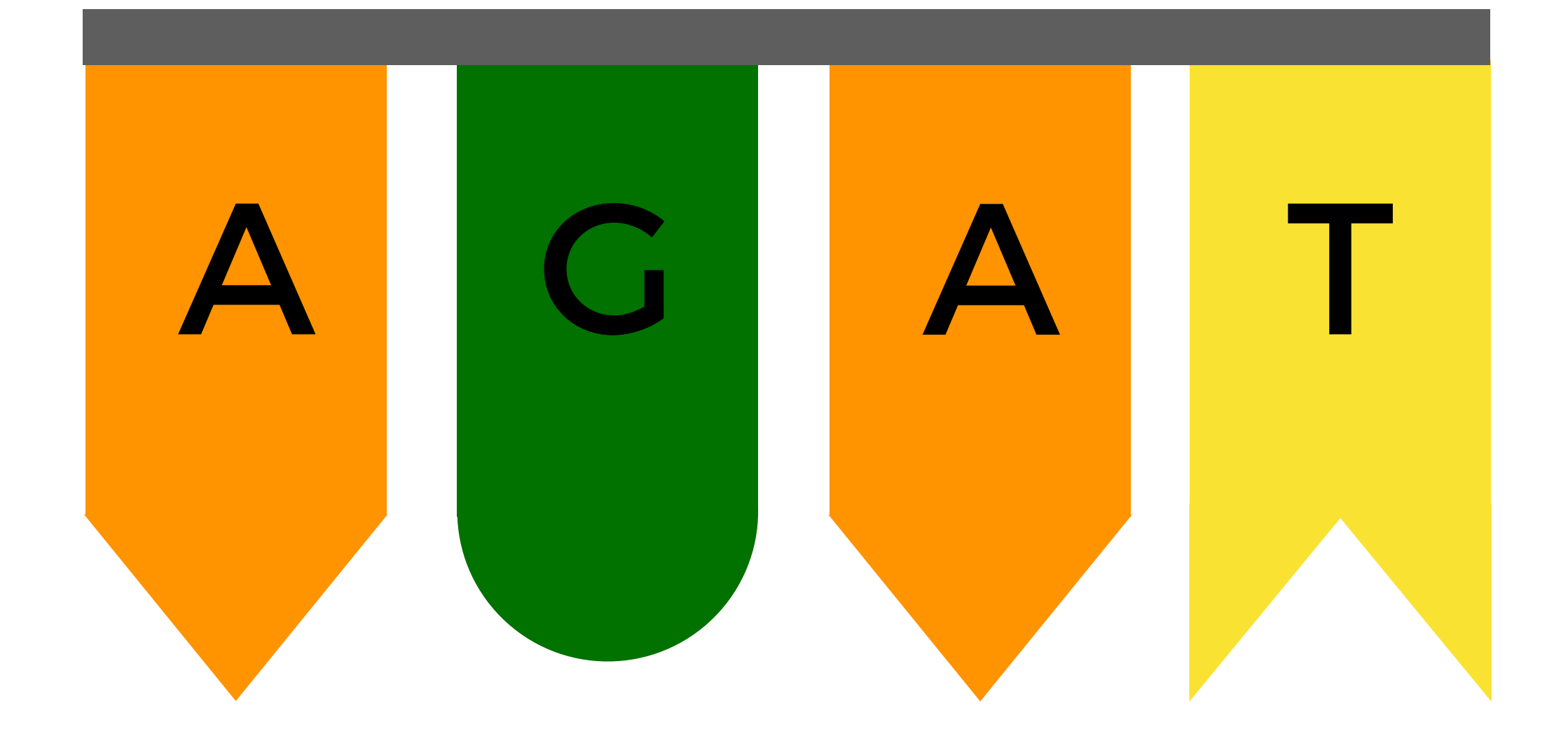

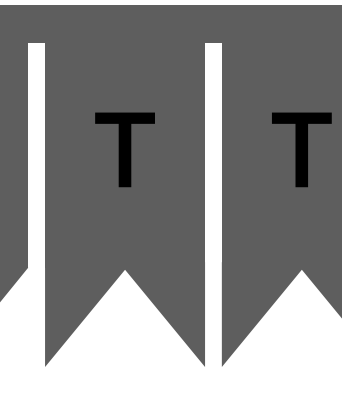

# A G T A G A T A G A T A G A T A G A T A G A T G G A T T T

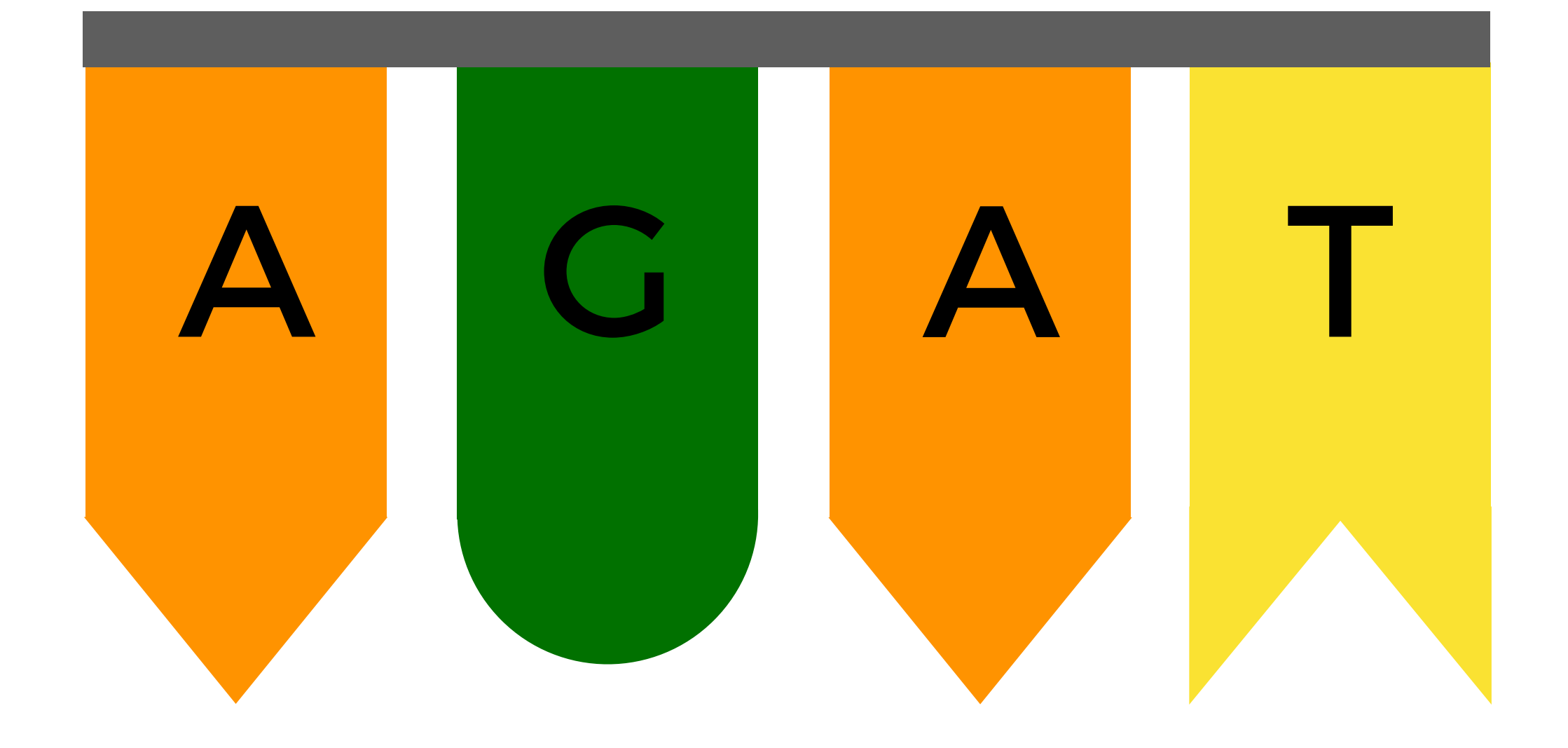

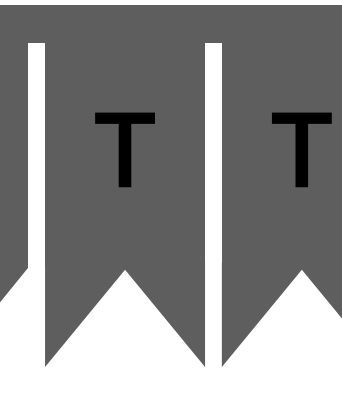

# C A G T A G A T A G A T A G A T A G A T A G A T G G A T T T

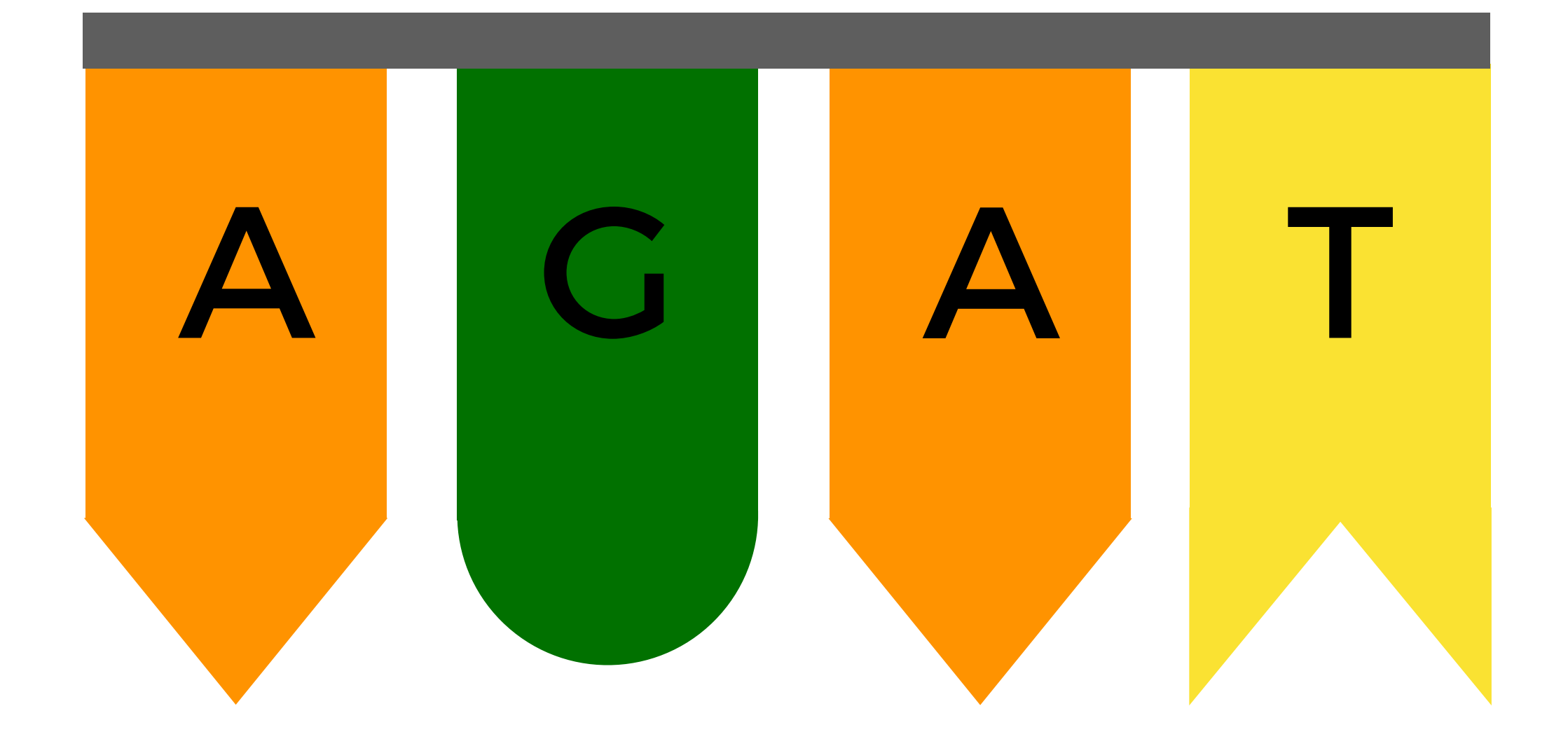

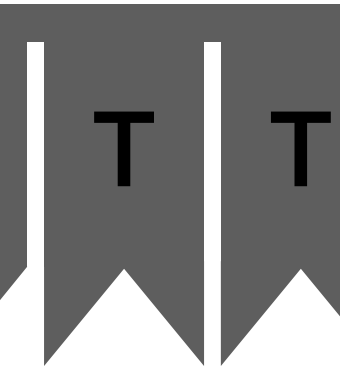

# A G T A G A T A G A T A G A T A G A T A G A T G G A T T

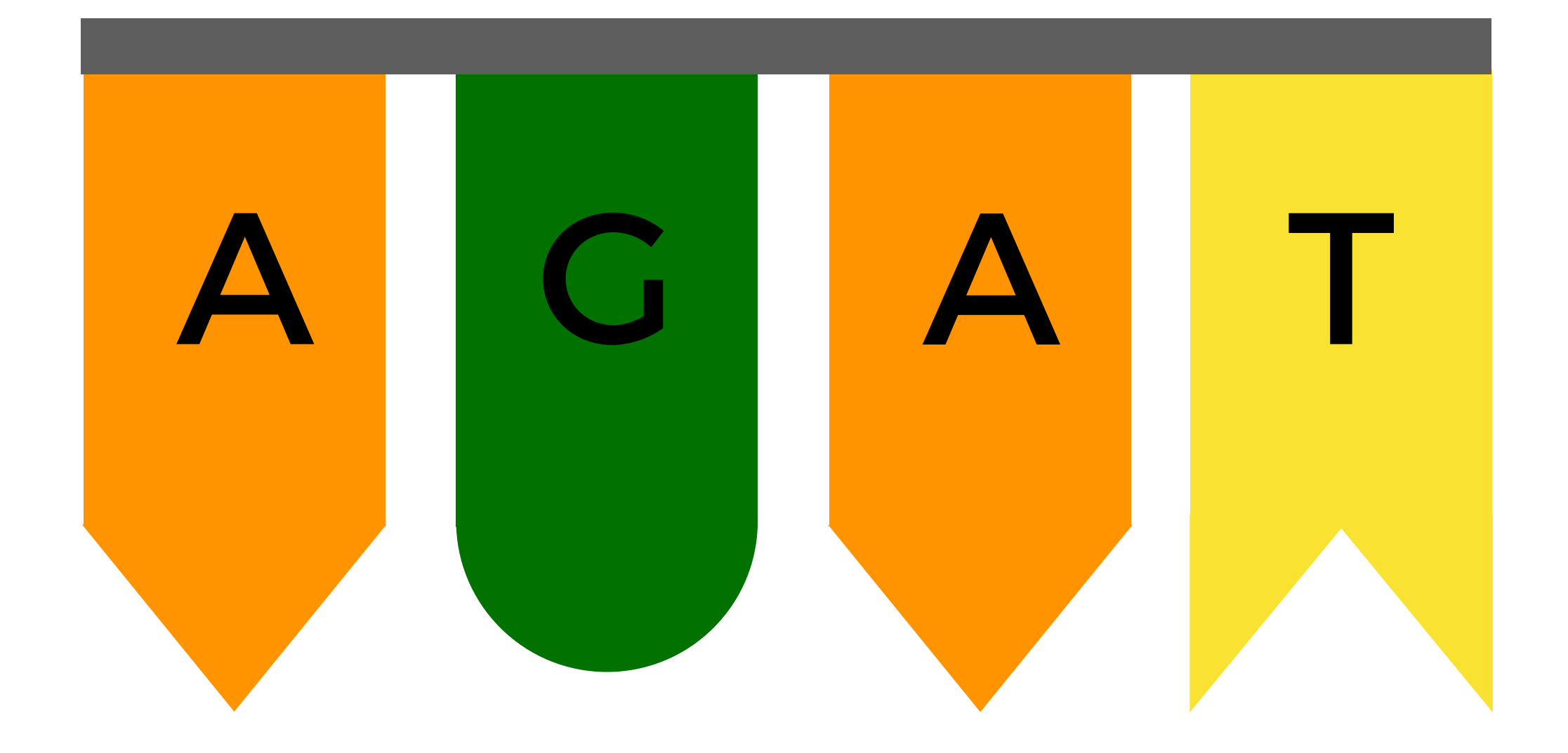

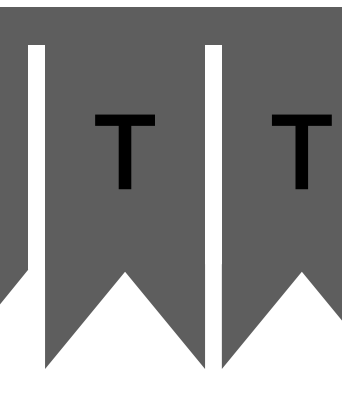

# A G T A G A T A G A T A G A T A G A A G A T G G A T T T

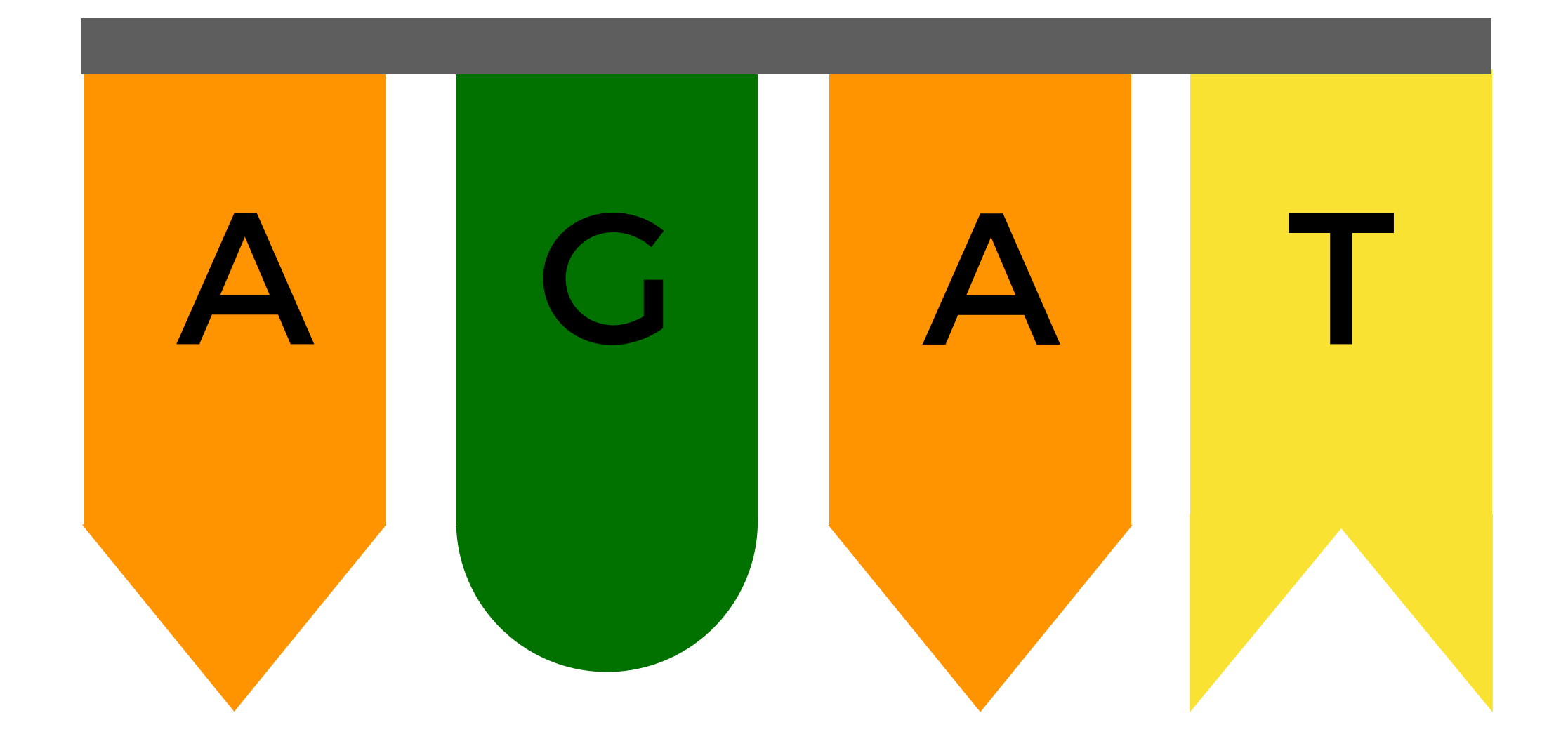

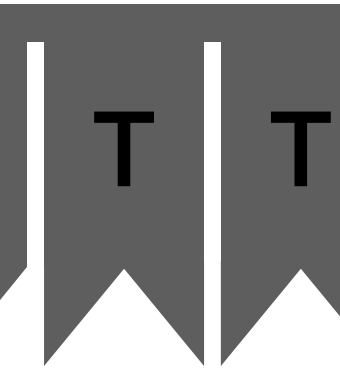

# A G T <mark>A G A T A G A T A G A T A G A T A G A T</mark> G G A T T T

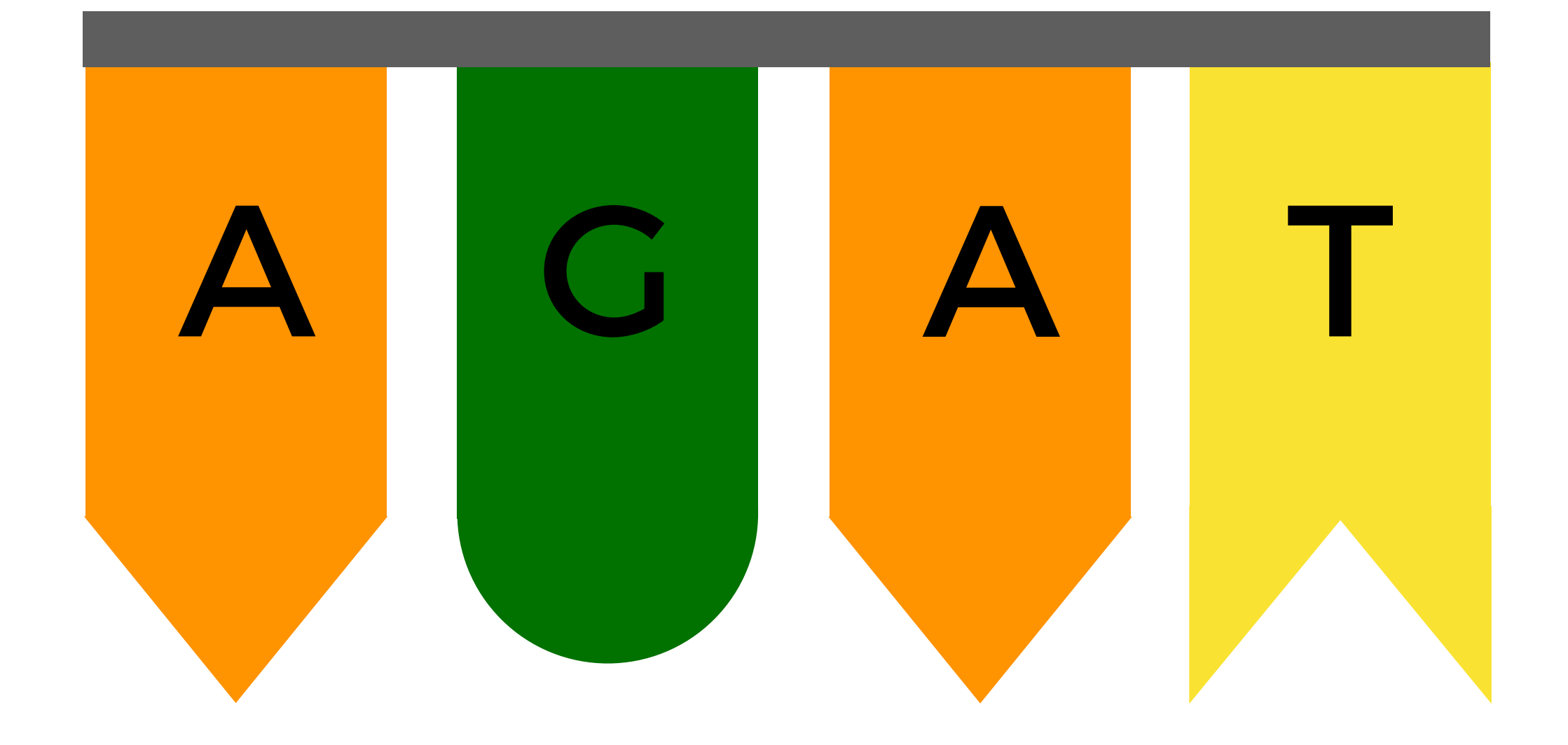

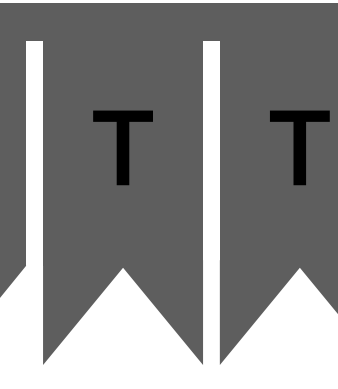

# A G T A G A T A G A G A G A G A T A G A T A G A T G G A T T

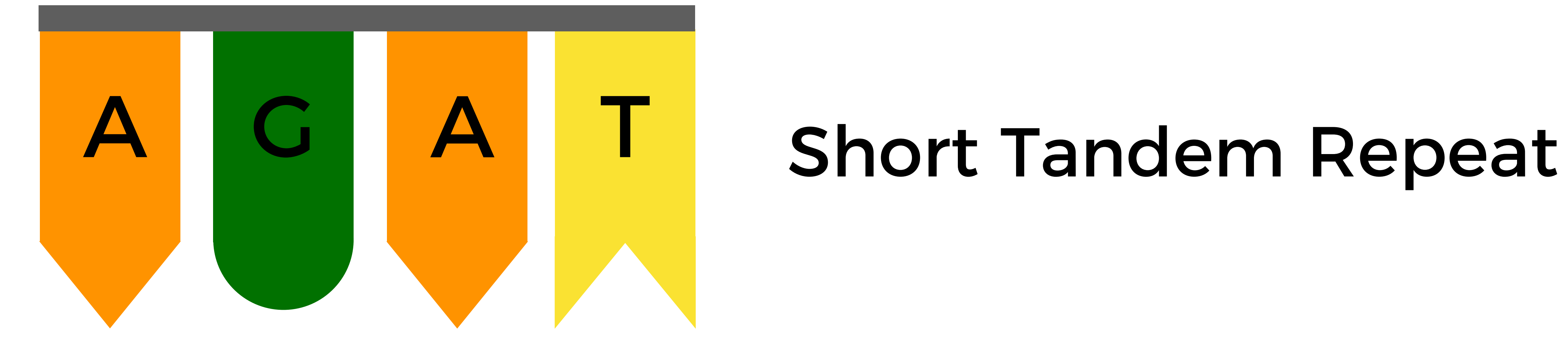

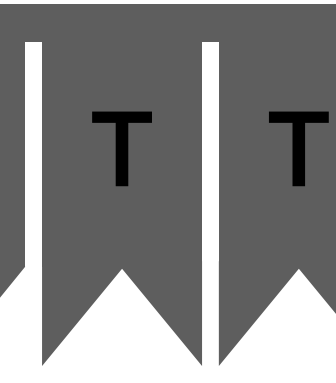

# A G T A G A T A G A G A G A G A T A G A T G G A T T T

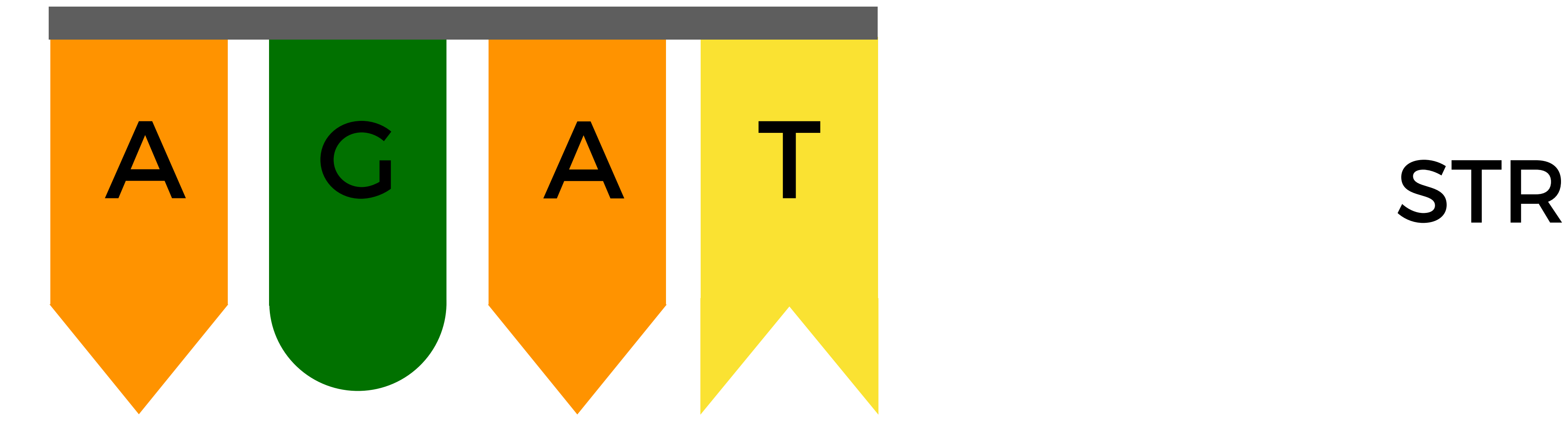

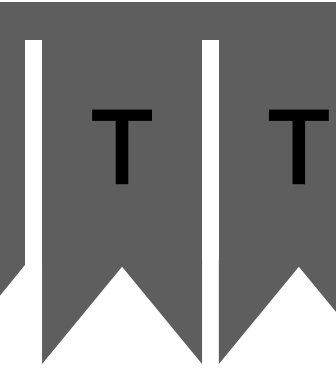

### name,AGAT,AATG,TATC Alice,28,42,14 Bob,17,22,19 Charlie,36,18,25

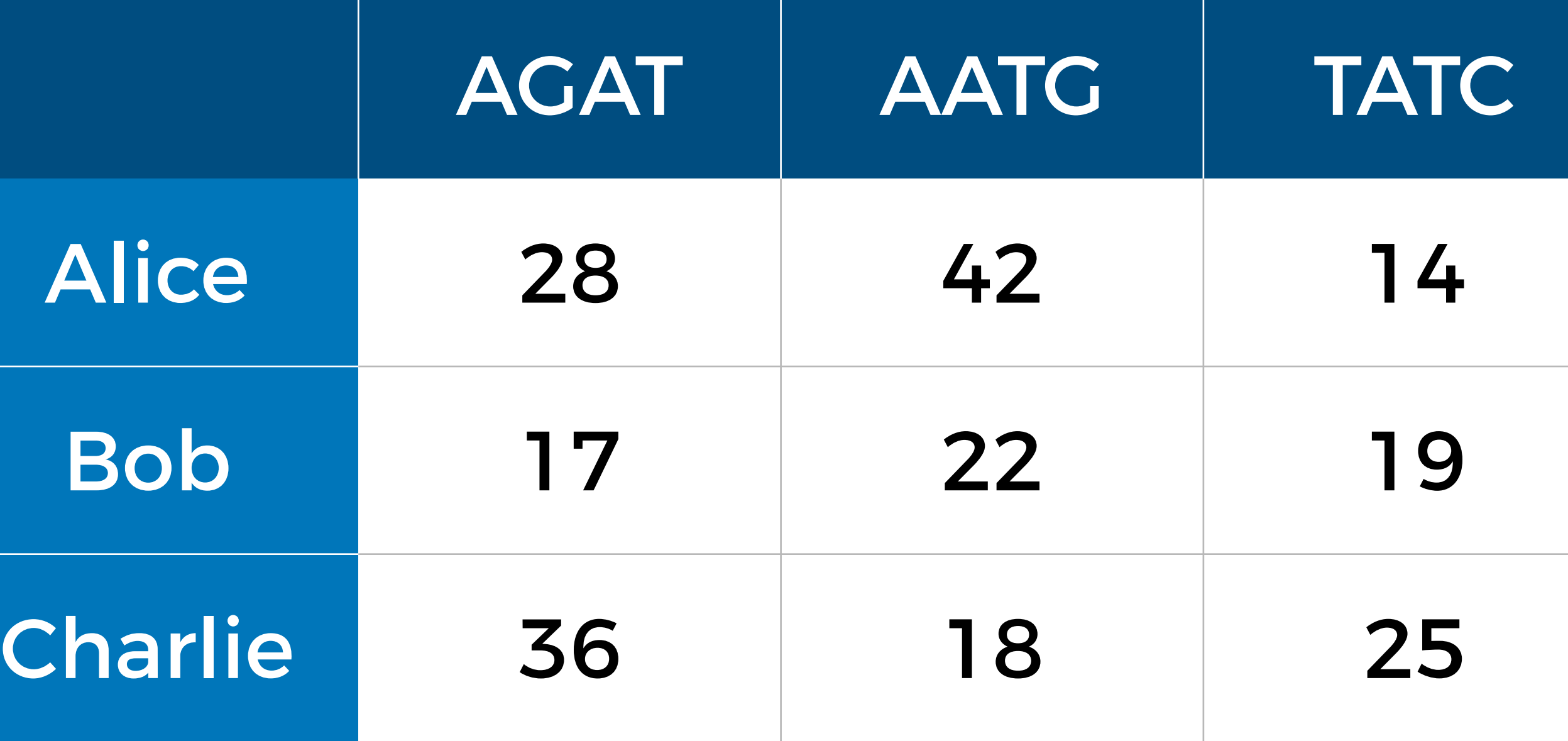

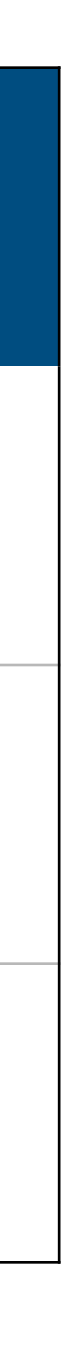

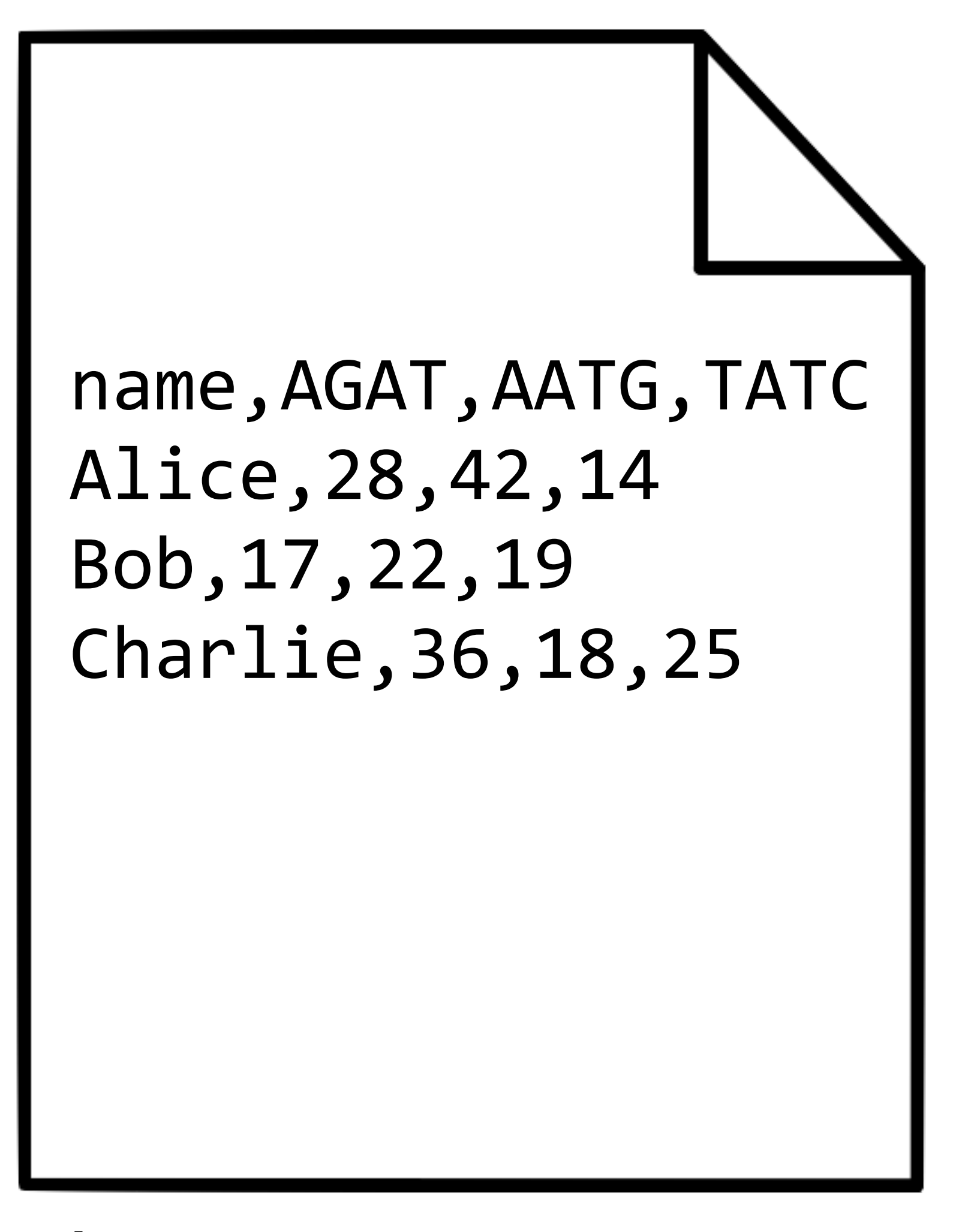

data.csv

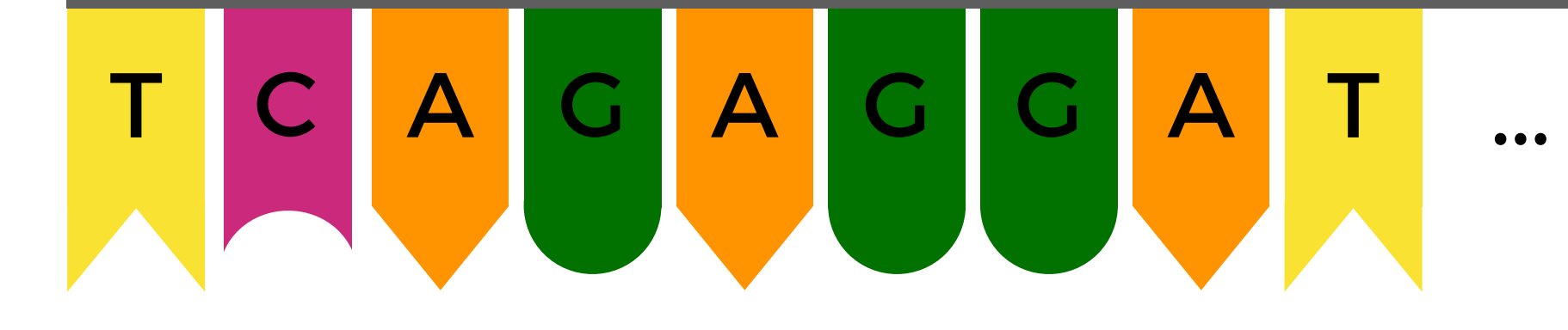

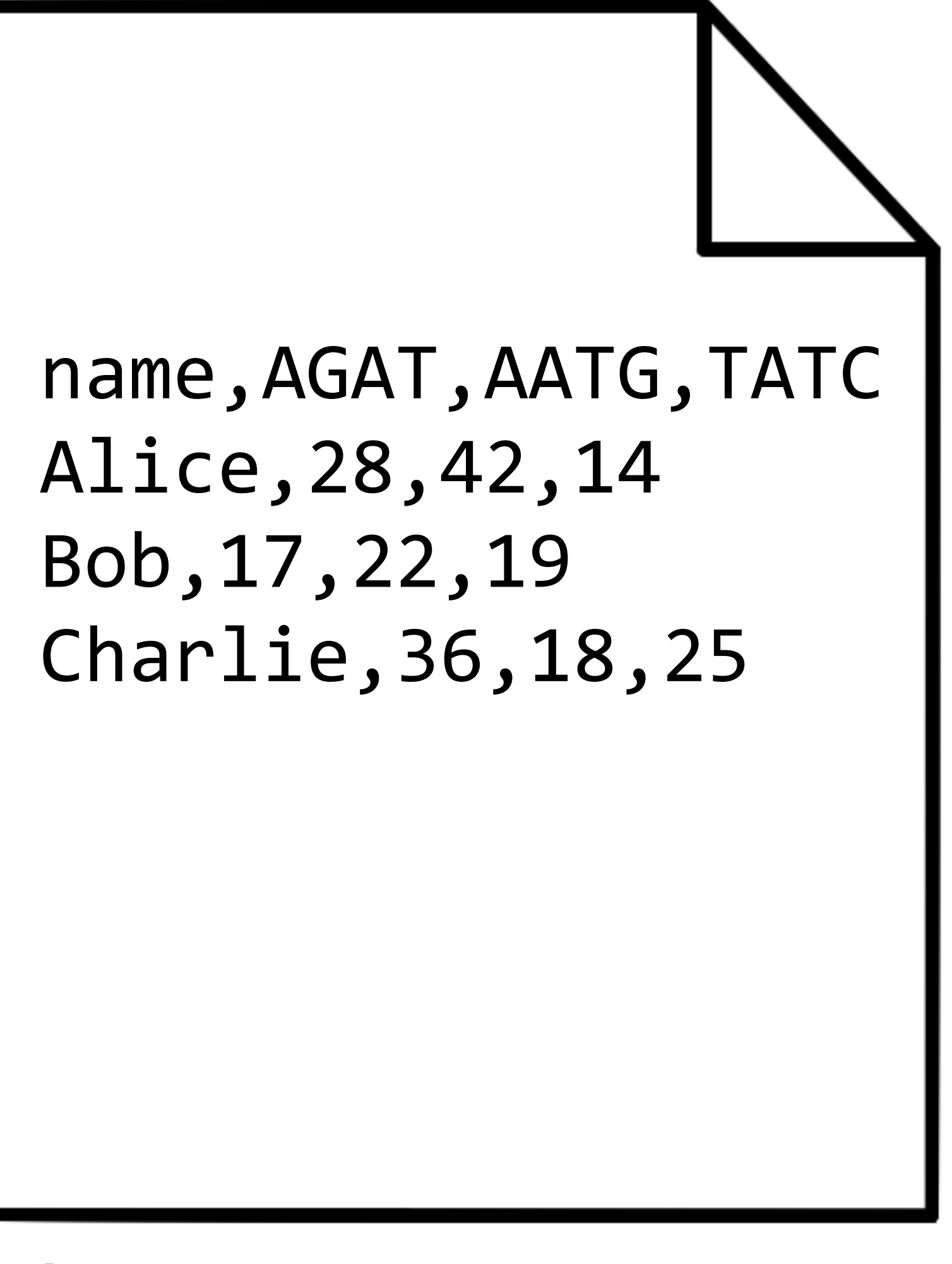

data.csv

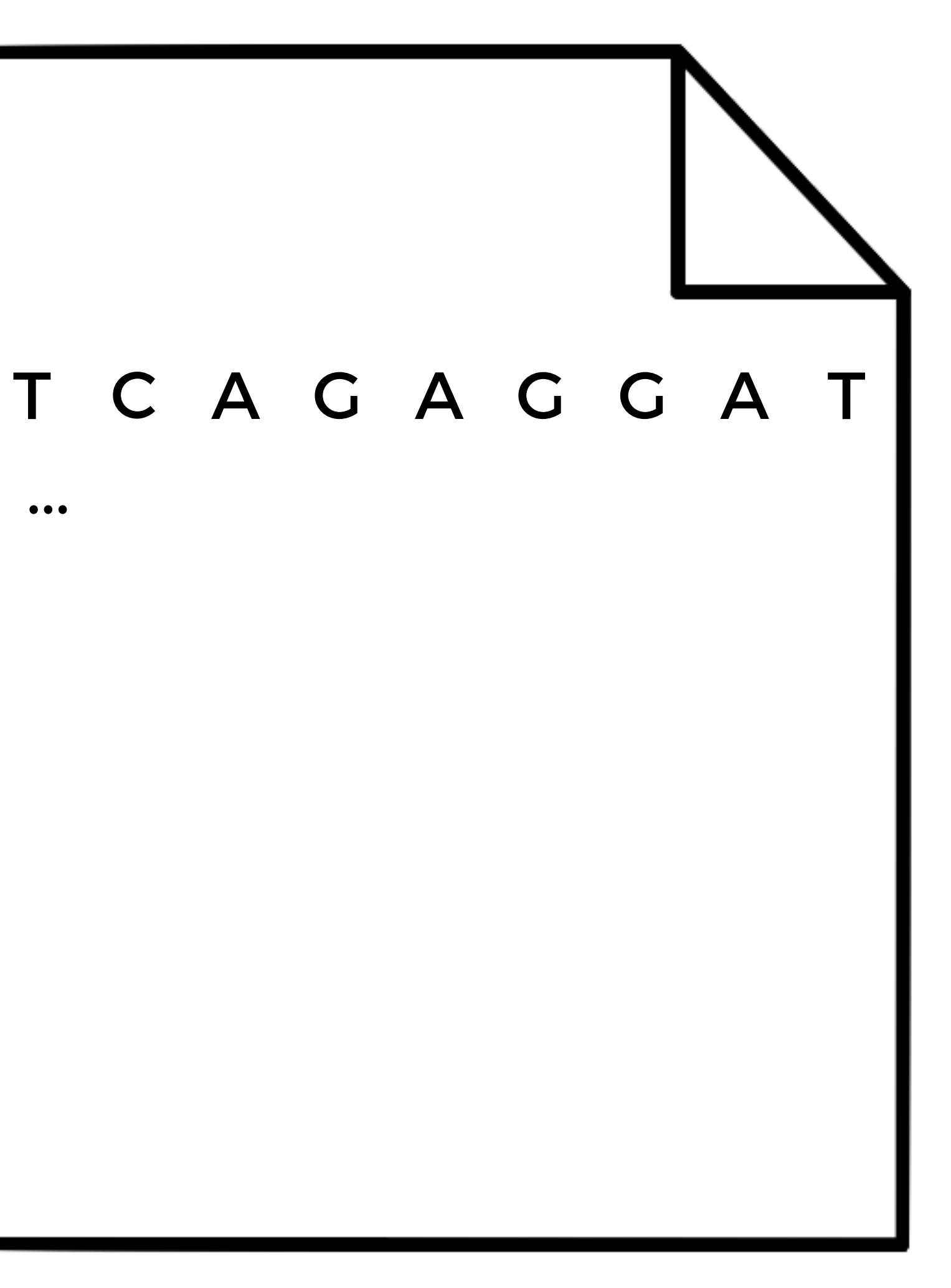

### sequence.txt

This is CS50.